**3DMLW +Активация Скачать бесплатно без регистрации [Updated-2022]**

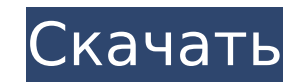

**3DMLW Crack + Download For PC**

- 3DMLW Activation Code — это технология с открытым исходным кодом для создания и отображения 3D- и 2D-контента в Интернете через обычные веб-браузеры. - 3DMLW Cracked Version позволяет пользователю публиковать различные графические ресурсы (текст, изображения, звуки, музыку и анимацию) на веб-сервере. Затем клиентский браузер может отображать содержимое с помощью собственной технологии браузера или с помощью подключаемого модуля 3DMLW в клиентском браузере. - 3DMLW позволяет пользователю в полной мере использовать аппаратные ускорители компьютера клиента, позволяя браузеру использовать аппаратноускоренный рендеринг для 3D-контента. - 3DMLW задуман как мультиплатформенное (Win, Linux, Mac) и основанное на Linux приложение, чтобы сохранить его как можно более открытым исходным кодом. - 3DMLW теперь доступен на следующих платформах: Windows, Linux и Mac. Зависимости: - Фреймворк Джанго - Пакет PyQt4 Применение: - Рекомендуем установить следующие библиотеки: PyQt4, pyside, pyside-uic - Мы рекомендуем, как минимум, Django 1.1 - Команда 3DMLW состоит из разработчиков 3DMLW и различных членов сообщества. - Проект открыт для сообщества для комментариев, отчетов об ошибках, исправлений и идей для новых функций. - 3DMLW основан на веб-фреймворке Qt. - Мы рекомендуем вам: - Установите Qt 4.5 для Windows и Linux. - Установите пакет QT4-DEVELOPER, если ваш Linux основан на Debian или у вас установлены следующие переменные среды: - QTDIR=/opt/Qt-4.5.2 - PKG CONFIG PATH=\$PKG CONFIG PATH:/opt/Qt-4.5.2/lib/pkgconfig/ - Убедитесь, что установлены следующие модули и пакеты: - Qt 4.5.x -PyQt4 - Убедитесь, что ваша среда разработки настроена для создания приложений Django, и при необходимости установите ее. - Скачать проект django-pipeline - Загрузите и установите Python Imaging Library (PIL) с сайта www.effbot.org. - Загрузите и установите модуль zlib Python. - Загрузите и установите библиотеку OpenJPEG - Для работы 3DMLW необходим веб-сервер. Мы рекомендуем вам:

## **3DMLW Free Download For Windows**

3DMLW For Windows 10 Crack предоставляет API для отображения 3D-контента с помощью XML-разметки, уже реализованной с помощью PHP и скомпилированной для большинства распространенных веб-браузеров. Он основан на Google WebGL, что позволяет интегрировать 3D-контент в веб-страницу в браузере без использования плагинов или других внешних зависимостей. API основан на концепции ориентированных на документы данных. Помимо 3D-объектов и декораций, документы могут содержать текст, картинки, аудио, интерактивный контент и XML-разметку для полей ввода пользователя. В настоящее время самым передовым движком рендеринга является WebGL. Бесплатный хостинг для общего пользования доступен для облачной версии (cloud.3DMLW Free Download.org) Открытый исходный код (лицензия MIT) Последняя версия всегда в вашем распоряжении, пока у вас есть доступ в Интернет. Схема и веб-сервер распространяются как отдельные автономные единицы. Загружаемые файлы документации и API-документация доступны на сайте Классы API и документация доступны в виде Javadoc, доступного через ваш браузер. Основные классы доступны на 3DMLW Serial Key.org/api. Кроме того, на сайте доступно несколько учебных пособий, которые помогут вам начать работу. API данных доступен для Cracked 3DMLW With KeygenCloud. См. Cloud-API для получения дополнительной информации ( Загружаемый образец проекта (3DMLWCloud.org/3dmlwcloud.zip) Доступна бета-версия Looker (3DMLWCloud.org/lookerbeta) 3DMLWCloud.org 3DMLWCloud.org — это размещенная и защищенная версия 3DMLW, доступная через веб-браузер. Не нужно ничего скачивать. Облачная версия 3DMLW для пользователей с учетной записью 3DMLWCloud.org. Как использовать подъемное устройство Средний американец, который занимается каким-либо видом подъема, несет ответственность за выполнение от 500 до 1000 подъемов предметов весом более 20 фунтов каждый в год. (1) 1709e42c4c

## **3DMLW Full Version [32|64bit]**

RUBBISH — это академическая трехмерная среда для просмотра веб-страниц с графикой, физикой и сценариями для двух- и трехмерного контента. RUBBISH и его компаньон 3DMLW предоставляют функции для манипулирования любыми 3D-моделями, созданными пользователями, с помощью перетаскивания и вращения. МУСОР Описание: Lame3D — это веб-интерфейс прикладного программирования (API), разработанный для создания Flash-роликов с использованием SVG, представляющего собой простую векторную графику. Созданный Даниэлем Эспарзой, это мощный инструмент для создания Flash-игр, видеороликов и множества других Flashприложений, для которых важны скорость и простота использования. Lame3D Описание: C4D — это надстройка для Firefox 3.5, которая вместе с Opera обеспечивает 3D-контент для веб-страниц. C4D Описание: S3D-Viewer — это программа просмотра трехмерной (3D) векторной графики с открытым исходным кодом на Flash, JavaScript и PHP. Он также поддерживает 2D-документы и анимированные файлы GIF. S3D-Просмотрщик Описание: Flat3D — это Java-приложение на основе веб-браузера для просмотра и управления трехмерными (3D) моделями. Это расширение известного игрового движка Java/Swing 3D, Java3D. Он основан на языке программирования Java, поэтому его могут использовать как программисты Java, так и те, кто не является программистом Java. Описание Flat3D: AXO3D — это графический веб-редактор, который работает в любом браузере и специально разработан для быстрого создания трехмерных сред, которые можно исследовать и редактировать в интерактивном режиме. Это новый класс приложений визуального дизайна, создающих контент, который может быть динамически отображен в веб-браузере. Описание Axo3D: Oolite — это трехмерная игра-симулятор космоса и звезд, а также бесплатная онлайн-игра с открытым исходным кодом.

## **What's New in the?**

Экспериментальная легкая платформа для разработки ориентированных на документы веб-приложений. Документация 3DMLW: 3DMLW расширяет HTML, добавляя дополнительные теги для определенных приложений 3DML. Это позволяет использовать существующие теги HTML, такие как embed, a и object, для управления способом отображения содержимого 3DMLW на веб-странице. 3DMLW работает над технологией доступа к объектам, основанной на объектной системе имя-значение. Он был разработан для исследовательских целей и из-за своей простоты предназначен для использования программистами с базовыми знаниями в Интернете. 3DMLW использует строго типизированную систему именования. Этот файл был создан с помощью Discovery Studio А: Вы можете использовать Unity3D. Он работает на любом устройстве (включая рабочий стол, Windows Phone, Android, iOS и т. д.). Веб-сайт может быть в 3D на всех устройствах, включая мобильные (Android, iOS, Windows8). Также вы можете запустить Unity3D на рабочем столе. В: Доказательство того, что \$\sqrt{(n+1)n}=n+\frac{1}{2}\$ Мне нужно доказать, что \$\sqrt{(n+1)n}=n+\frac{1}{2}\$ для всех \$n\in \mathbb{N}\$. Но когда я пытаюсь ее решить, я получаю \$n+\frac{1}{2}\$. Мне просто добавить \$1\$ в обе стороны? А: Если у вас есть то, что \$(n+1)n\$ эквивалентно \$n(n+1)\$, то есть простой способ решить проблему, просто возьмите квадратный корень из последнего и получите \$\$n+\frac {1}{2}.\$\$ А: \$\$\sqrt{n(n+1)}=n\sqrt{1+\frac{1}{n}}=n\left(1+\frac{1}{2n}+O(n^{ - 2})\справа)=n+\frac{1}{2}.\$\$ Цельноклеточная биология и биофизический анализ рецептора жирных кислот GPR40. Гормон поджелудочной железы GLP-1 (глюкагоноподобный пептид-1) является недавно открытым эндокринным регулятором метаболизма жиров и гомеостаза глюкозы. Передача сигналов рецептора GLP-1 ингибирует работу поджелудочной железы

**System Requirements:**

○Минимальные системные требования: ОС: Windows® 7/8/8.1/10 Процессор: AMD FX™ серии 6000 или Intel® Core™ i5/i7 Память: 8 ГБ ОЗУ Графика: AMD Radeon HD 7850 или NVIDIA GeForce™ GTX 560 DirectX: версия 11 Сеть: широкополосное подключение к Интернету Хранилище: 400 ГБ свободного места (в Windows® 10) ○Рекомендуемые системные требования: ОС: Windows® 7/8/8.1/10